# **Metadata Registration API**

*Release 0.5.0*

**Rafael S. Müller**

**Feb 08, 2022**

# **CONTENTS:**

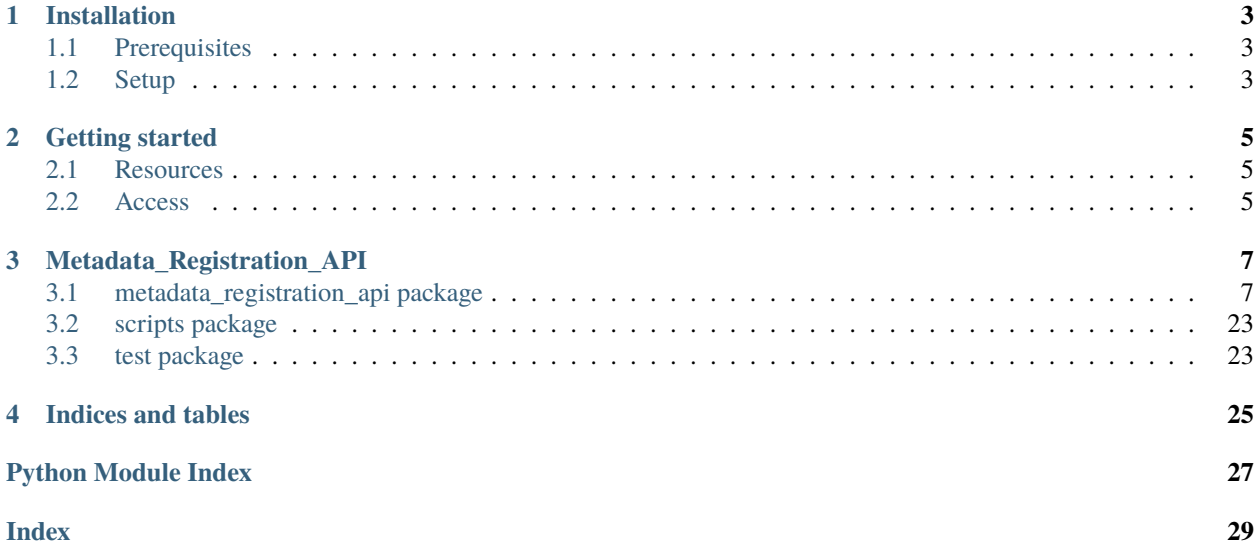

A microservice which provides an API to access the Metadata Registration Tool.

### **CHAPTER**

# **INSTALLATION**

<span id="page-6-0"></span>This chapter describes how to install and setup the metadata registration API (hereafter API). Before you can install the project, make sure that you meet the requisites:

# <span id="page-6-1"></span>**1.1 Prerequisites**

**Database** The API uses MongoDB as data store. Independent on how you install the API, make sure you have the necessary credentials to access your MongoDB instance.

**Dependencies** The API has two internal dependencies. These dependencies are the 'State Machine' and the 'Dynamic Form'. Both projects are listed as git repositories in the *requirements.txt* document. To download them, you must be able to access github with a SSH key. Check [here](https://help.github.com/en/github/authenticating-to-github/generating-a-new-ssh-key-and-adding-it-to-the-ssh-agent) for a better description.

**Credentials / Configuration** A configuration done through environment variables, make sure they're all defined as needed.

# <span id="page-6-2"></span>**1.2 Setup**

The API can be installed in three different ways:

- *[As a podman container](#page-6-3)*
- *[As a docker container](#page-7-0)*
- *[In a conda environment](#page-7-1)*

Although all three approaches work, we recommend running it either as a docker or podman container since it usually takes longer and is more error prone when installing the API in a conda environment.

### <span id="page-6-3"></span>**1.2.1 Run as podman container**

After, we have met the prerequisites, clone the git repository into our preferred directory. Change into the root directory of the project and copy the ssh private key (i. e. id\_rsa) and the *.credentials.yaml*. Finally execute the following command:

\$ ./start\_podman.sh

The script checks if an identical container is already running. If this is the case, the container is stopped and removed, and a new container is build and executed.

### <span id="page-7-0"></span>**1.2.2 Run as docker container**

After, we have met the prerequisites, clone the git repository into our preferred directory. Change into the root directory of the project and copy the ssh private key (i. e. id\_rsa) and the *.credentials.yaml*. Finally execute the following command:

\$ ./start\_docker.sh

The script checks if an identical container is already running. If this is the case, the container is stopped and removed, and a new container is build and executed.

### <span id="page-7-1"></span>**1.2.3 Run in a conda environment**

[Documentation not available]

### **CHAPTER**

### **GETTING STARTED**

<span id="page-8-0"></span>The API consists of multiple resources. An overview of the resources is available as swagger documentation. The swagger documentation is accessible via the index of the url. If you run the software locally, the swagger documentation is found under **`http://127.0.0.1:5001`\_**.

### <span id="page-8-1"></span>**2.1 Resources**

The API has several resources including *properties*, *controlled vocabularies*, *forms*, *studies* and *users*. The API follows the REST principle.

### <span id="page-8-2"></span>**2.2 Access**

Some API commands require an access token. As a registered user you can generate an access token by sending your email address and password as a post request to **`user/login`\_**. The server will response with an access token.

The access token has to be transmitted in the header of each restricted request as value of *x-access-token*.

```
{"x-access-token": "eyJ0eXAiOiJKV1QiLCJhbGciOiJIUzI1NiJ9.
˓→eyJ1c2VyX2lkIjoiNWRmMjMyMzE2MzI4MzdiYmU2YmFmODY4IiwiaWF0IjoxNTc4NTg3MjczLCJleHAiOjE1Nzg1ODkwNzN9.
˓→PGB-jyqdcpz3LmwOeMP1rxa9a7tVizHqh3EceFWy9dI"}
```
The access token is only limited for a limited time span. Afterwards, a new token has to be generated.

**CHAPTER**

**THREE**

### **METADATA\_REGISTRATION\_API**

### <span id="page-10-2"></span><span id="page-10-1"></span><span id="page-10-0"></span>**3.1 metadata\_registration\_api package**

### **3.1.1 Subpackages**

**metadata\_registration\_api.api package**

**Submodules**

#### **metadata\_registration\_api.api.api\_ctrl\_voc module**

class metadata\_registration\_api.api.api\_ctrl\_voc.ApiControlledVocabulary(*api=None*, *\*args*, *\*\*kwargs*) Bases: flask\_restx.resource.Resource delete(*user=None*) Delete all entries  $get()$ Fetch a list with all entries get\_parser = <flask\_restx.reqparse.RequestParser object> methods: Optional[List[str]] = {'DELETE', 'GET', 'POST'} A list of methods this view can handle. post(*user=None*) Add a new entry class metadata\_registration\_api.api.api\_ctrl\_voc.ApiControlledVocabularyId(*api=None*, *\*args*, *\*\*kwargs*) Bases: flask\_restx.resource.Resource delete(*id*, *user=None*) Delete an entry given its unique identifier get(*id*) Fetch an entry given its unique identifier methods: Optional[List[str]] = {'DELETE', 'GET', 'PUT'} A list of methods this view can handle. put(*id*, *user=None*) Update an entry given its unique identifier

<span id="page-11-0"></span>class metadata\_registration\_api.api.api\_ctrl\_voc.ApiControlledVocabularyItemsMap(*api=None*, *\*args*, *\*\*kwargs*) Bases: flask\_restx.resource.Resource

get()

Get a map for CV items: cv\_name: {item\_key: item\_value}

```
methods: Optional[List[str]] = {'GET'}A list of methods this view can handle.
```
#### **metadata\_registration\_api.api.api\_form module**

```
class metadata_registration_api.api.api_form.ApiForm(api=None, *args, **kwargs)
     Bases: flask_restx.resource.Resource
```
delete(*user=None*) Delete all entries

 $get()$ Fetch a list with all entries

get\_parser = <flask\_restx.reqparse.RequestParser object>

```
methods: Optional[List[str]] = {'DELETE', 'GET', 'POST'}
```
A list of methods this view can handle.

post(*user=None*) Add a new entry

```
class metadata_registration_api.api.api_form.ApiFormId(api=None, *args, **kwargs)
    Bases: flask_restx.resource.Resource
```
delete(*id*, *user=None*) Delete an entry given its unique identifier

get(*id*)

Fetch an entry given its unique identifier

get\_parser = <flask\_restx.reqparse.RequestParser object>

methods: Optional[List[str]] = {'DELETE', 'GET', 'PUT'} A list of methods this view can handle.

```
put(id, user=None)
```
Update an entry given its unique identifier

class metadata\_registration\_api.api.api\_form.ArgsField(*default=None*, *attribute=None*, *title=None*,

*description=None*, *required=None*, *readonly=None*, *example=None*, *mask=None*, *\*\*kwargs*)

Bases: flask\_restx.fields.Raw

Custom field for args field. If the value contains a DataObject, it is modeled with the objects model

format(*value*)

Formats a field's value. No-op by default - field classes that modify how the value of existing object keys should be presented should override this and apply the appropriate formatting.

**Parameters** value – The value to format

**Raises** MarshallingError – In case of formatting problem

<span id="page-12-0"></span>Ex:

```
class TitleCase(Raw):
   def format(self, value):
        return unicode(value).title()
```
class metadata\_registration\_api.api.api\_form.SubformAddField(*default=None*, *attribute=None*, *title=None*, *description=None*, *required=None*, *readonly=None*, *example=None*, *mask=None*, *\*\*kwargs*)

Bases: flask\_restx.fields.Raw

Custom field for subforms

#### format(*value*)

Formats a field's value. No-op by default - field classes that modify how the value of existing object keys should be presented should override this and apply the appropriate formatting.

**Parameters** value – The value to format

**Raises** MarshallingError – In case of formatting problem

Ex:

```
class TitleCase(Raw):
   def format(self, value):
        return unicode(value).title()
```
class metadata\_registration\_api.api.api\_form.SubformField(*default=None*, *attribute=None*,

*title=None*, *description=None*, *required=None*, *readonly=None*, *example=None*, *mask=None*, *\*\*kwargs*)

Bases: flask\_restx.fields.Raw

Custom field for subforms

#### format(*value*)

Formats a field's value. No-op by default - field classes that modify how the value of existing object keys should be presented should override this and apply the appropriate formatting.

**Parameters** value – The value to format

**Raises** MarshallingError – In case of formatting problem

Ex:

```
class TitleCase(Raw):
   def format(self, value):
        return unicode(value).title()
```
#### <span id="page-13-0"></span>**metadata\_registration\_api.api.api\_props module**

class metadata\_registration\_api.api.api\_props.ApiProperties(*api=None*, *\*args*, *\*\*kwargs*) Bases: flask\_restx.resource.Resource

delete(*user=None*) Deprecates all entries

get()

Fetch a list with all entries

#### get\_parser = <flask\_restx.reqparse.RequestParser object>

methods: Optional[List[str]] = {'DELETE', 'GET', 'POST'} A list of methods this view can handle.

post(*user=None*)

Add a new entry

The name has to be unique and is internally used as a variable name. The passed string is preprocessed before it is inserted into the database. Preprocessing: All characters are converted to lower case, the leading and trailing white spaces are removed, and intermediate white spaces are replaced with underscores ("\_").

Do not pass a unique identifier since it is generated internally.

synonyms (optional)

deprecated (default=False)

If a data type other than "cv" is added, the controlled\_vocabullary is not considered.

#### class metadata\_registration\_api.api.api\_props.ApiPropertyId(*api=None*, *\*args*, *\*\*kwargs*) Bases: flask\_restx.resource.Resource

```
delete(id, user=None)
```
Deprecates an entry given its unique identifier

#### get(*id*)

Fetch an entry given its unique identifier

### methods: Optional[List[str]] = {'DELETE', 'GET', 'PUT'}

A list of methods this view can handle.

#### put(*id*, *user=None*)

Update entry given its unique identifier

```
metadata_registration_api.api.api_props.check_synonyms_unicity(new_property_payload,
                                                                  exclude_id=None)
```
metadata\_registration\_api.api.api\_props.validate\_controlled\_vocabulary(*entry*)

#### **metadata\_registration\_api.api.api\_study module**

class metadata\_registration\_api.api.api\_study.ApiStudy(*api=None*, *\*args*, *\*\*kwargs*) Bases: flask\_restx.resource.Resource

- delete(*user=None*) Deprecates all entries
- get(*user=None*)

Fetch a list with all entries

<span id="page-14-0"></span>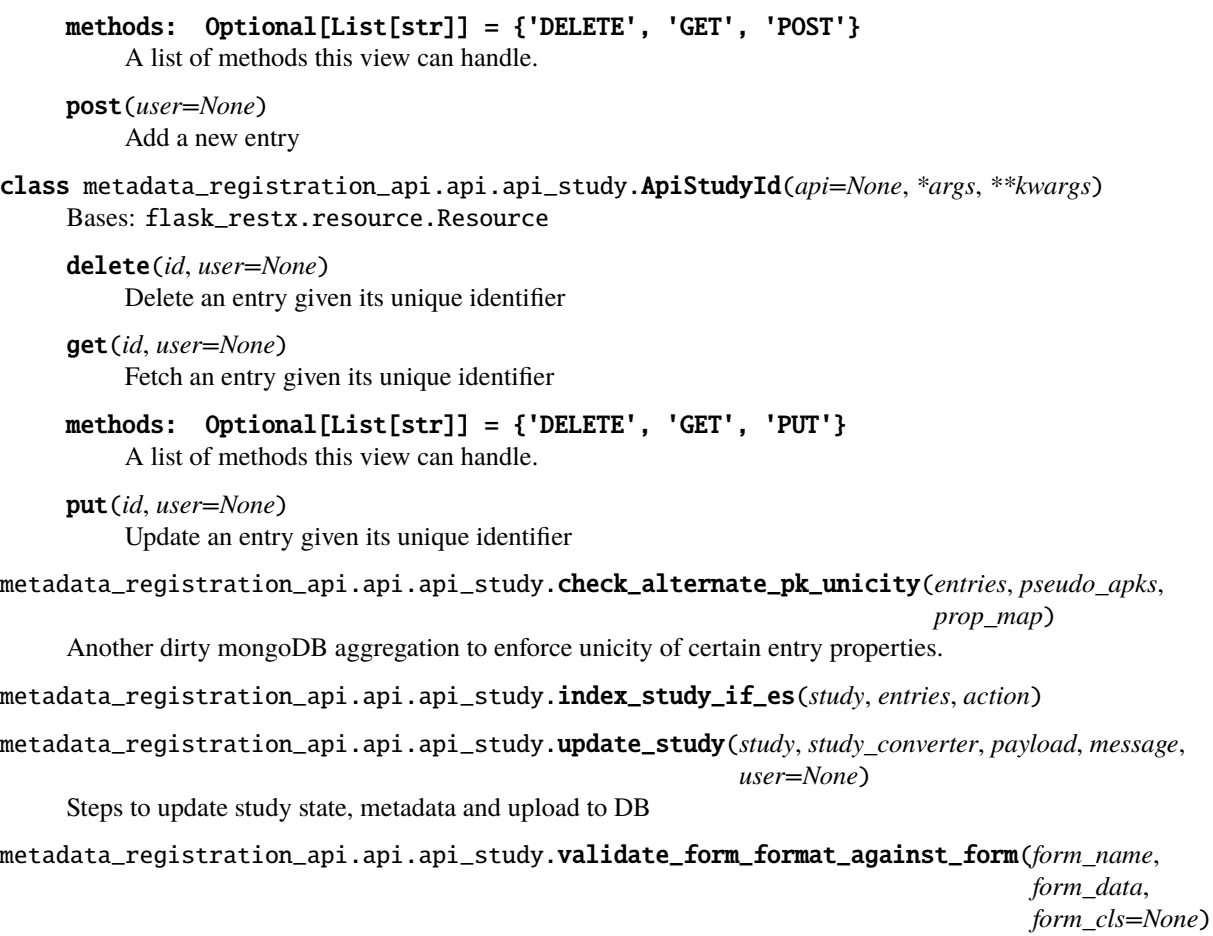

#### **metadata\_registration\_api.api.api\_user module**

```
class metadata_registration_api.api.api_user.ApiUser(api=None, *args, **kwargs)
     Bases: flask_restx.resource.Resource
```
delete(*user=None*) Delete all entries

#### get()

Fetch a list with all entries

```
methods: Optional[List[str]] = {'DELETE', 'GET', 'POST'}
    A list of methods this view can handle.
```
#### parser = <flask\_restx.reqparse.RequestParser object>

post(*user=None*) Add a new entry

```
class metadata_registration_api.api.api_user.ApiUserId(api=None, *args, **kwargs)
     Bases: flask_restx.resource.Resource
```

```
delete(id, user=None)
```
Delete an entry given its unique identifier

get(*id*)

Fetch an entry given its unique identifier

<span id="page-15-0"></span>methods:  $0ptional[List[str]] = {'DELETE', 'GET', 'PUT'}$ A list of methods this view can handle.

```
put(id, user=None)
```
Update an entry given its unique identifier

class metadata\_registration\_api.api.api\_user.Login(*api=None*, *\*args*, *\*\*kwargs*) Bases: flask\_restx.resource.Resource

methods: Optional[List[str]] = {'POST'}

A list of methods this view can handle.

post()

Fetch an access token to perform requests which require elevated privileges

Upon successful login, you receive an access token. Pass the token as value of 'x-access-token' in the header of every request that requires elevated privileges. The token is only valid for a certain time interval.

#### **metadata\_registration\_api.api.api\_utils module**

```
class metadata_registration_api.api.api_utils.ChangeLog(action: str, user_id: str, timestamp:
                                                                 datetime.datetime, manual_user: Union[str,
                                                                 NoneType] = None)
```
Bases: object

action: str

manual\_user: Optional[str] = None

timestamp: datetime.datetime

to\_dict()

user\_id: str

- class metadata\_registration\_api.api.api\_utils.MetaInformation(*state: str*, *change\_log=None*) Bases: object
	- add\_log(*log: metadata\_registration\_api.api.api\_utils.ChangeLog*)

to\_json()

metadata\_registration\_api.api.api\_utils.get\_cv\_items\_map(*key='name'*, *value='label'*) Returns a map to find the CV item labels in this format: {cv\_name: {item\_name: item\_label}}

metadata\_registration\_api.api.api\_utils.get\_json(*url*, *headers={}*)

metadata\_registration\_api.api.api\_utils.get\_mask(*request*)

metadata\_registration\_api.api.api\_utils.get\_property\_map(*key*, *value*, *mask=None*) Helper to get property mapper

#### <span id="page-16-0"></span>**metadata\_registration\_api.api.decorators module**

metadata\_registration\_api.api.decorators.token\_required(*f* ) A decorator to ensure that the request contains an access token

#### **Module contents**

metadata\_registration\_api.api.general\_error\_handler(*error*) metadata\_registration\_api.api.handle\_authorization\_error(*error*) metadata\_registration\_api.api.handle\_does\_not\_exist\_error(*error*) metadata\_registration\_api.api.handle\_not\_unique\_error(*error*) metadata\_registration\_api.api.http\_error\_handler(*error*) metadata\_registration\_api.api.state\_machine\_exception(*error*)

### **3.1.2 Submodules**

### **3.1.3 metadata\_registration\_api.app module**

metadata\_registration\_api.app.config\_app(*app*) metadata\_registration\_api.app.create\_app()

#### **3.1.4 metadata\_registration\_api.errors module**

- exception metadata\_registration\_api.errors.ApiBaseException Bases: Exception
- exception metadata\_registration\_api.errors.IdenticalPropertyException Bases: metadata\_registration\_api.errors.ApiBaseException
- exception metadata\_registration\_api.errors.RequestBodyException Bases: metadata\_registration\_api.errors.ApiBaseException
- exception metadata\_registration\_api.errors.TokenException Bases: metadata\_registration\_api.errors.ApiBaseException

#### **3.1.5 metadata\_registration\_api.model module**

class metadata\_registration\_api.model.ControlledVocabulary(*\*args*, *\*\*values*) Bases: metadata\_registration\_api.model.TopLevelDocument

Model for a controlled vocabulary.

A controlled vocabulary contains a list of possible items. See Property.

exception DoesNotExist

Bases: mongoengine.errors.DoesNotExist

#### exception MultipleObjectsReturned

Bases: mongoengine.errors.MultipleObjectsReturned

#### <span id="page-17-0"></span>description

A unicode string field.

#### id

A field wrapper around MongoDB's ObjectIds.

#### items

A list field that wraps a standard field, allowing multiple instances of the field to be used as a list in the database.

If using with ReferenceFields see: many-to-many-with-listfields

Note: Required means it cannot be empty - as the default for ListFields is []

#### objects

The default QuerySet Manager.

Custom QuerySet Manager functions can extend this class and users can add extra queryset functionality. Any custom manager methods must accept a Document class as its first argument, and a QuerySet as its second argument.

The method function should return a QuerySet , probably the same one that was passed in, but modified in some way.

#### validate(*\*args*, *\*\*kwargs*)

Enforce unicity of CV item synonyms

#### class metadata\_registration\_api.model.CvItem(*\*args*, *\*\*kwargs*) Bases: mongoengine.document.EmbeddedDocument

An item in the list of controlled vocabularies

#### description

A unicode string field.

#### label

A unicode string field.

#### name

A unicode string field.

#### synonyms

A list field that wraps a standard field, allowing multiple instances of the field to be used as a list in the database.

If using with ReferenceFields see: many-to-many-with-listfields

Note: Required means it cannot be empty - as the default for ListFields is []

#### class metadata\_registration\_api.model.DataObject(*\*args*, *\*\*kwargs*) Bases: mongoengine.document.EmbeddedDocument

#### args

A dictionary field that wraps a standard Python dictionary. This is similar to an embedded document, but the structure is not defined.

**Note:** Required means it cannot be empty - as the default for DictFields is {}

#### <span id="page-18-0"></span>class\_name

A unicode string field.

#### fields

A list field that wraps a standard field, allowing multiple instances of the field to be used as a list in the database.

If using with ReferenceFields see: many-to-many-with-listfields

Note: Required means it cannot be empty - as the default for ListFields is []

#### kwargs

A dictionary field that wraps a standard Python dictionary. This is similar to an embedded document, but the structure is not defined.

**Note:** Required means it cannot be empty - as the default for DictFields is {}

#### property

A reference to a document that will be automatically dereferenced on access (lazily).

Note this means you will get a database I/O access everytime you access this field. This is necessary because the field returns a Document which precise type can depend of the value of the *\_cls* field present in the document in database. In short, using this type of field can lead to poor performances (especially if you access this field only to retrieve it *pk* field which is already known before dereference). To solve this you should consider using the LazyReferenceField.

Use the *reverse\_delete\_rule* to handle what should happen if the document the field is referencing is deleted. EmbeddedDocuments, DictFields and MapFields does not support reverse\_delete\_rule and an *InvalidDocumentError* will be raised if trying to set on one of these Document / Field types.

The options are:

- DO\_NOTHING (0) don't do anything (default).
- NULLIFY (1) Updates the reference to null.
- CASCADE (2) Deletes the documents associated with the reference.
- DENY (3) Prevent the deletion of the reference object.
- PULL (4) Pull the reference from a ListField of references

Alternative syntax for registering delete rules (useful when implementing bi-directional delete rules)

```
class Org(Document):
   owner = ReferenceField('User')
class User(Document):
   org = ReferenceField('Org', reverse_delete_rule=CASCADE)
User.register_delete_rule(Org, 'owner', DENY)
```
class metadata\_registration\_api.model.DataObjects(*\*args*, *\*\*kwargs*) Bases: mongoengine.document.EmbeddedDocument

#### objects

A ListField designed specially to hold a list of embedded documents to provide additional query helpers.

<span id="page-19-0"></span>**Note:** The only valid list values are subclasses of EmbeddedDocument.

class metadata\_registration\_api.model.Form(*\*args*, *\*\*values*) Bases: metadata\_registration\_api.model.TopLevelDocument

MongoDB representation of a FlaskForm

The form contains multiple fields.

#### exception DoesNotExist

Bases: mongoengine.errors.DoesNotExist

#### exception MultipleObjectsReturned

Bases: mongoengine.errors.MultipleObjectsReturned

#### description

A unicode string field.

#### fields

A ListField designed specially to hold a list of embedded documents to provide additional query helpers.

**Note:** The only valid list values are subclasses of EmbeddedDocument.

#### id

A field wrapper around MongoDB's ObjectIds.

#### objects

The default QuerySet Manager.

Custom QuerySet Manager functions can extend this class and users can add extra queryset functionality. Any custom manager methods must accept a Document class as its first argument, and a QuerySet as its second argument.

The method function should return a QuerySet , probably the same one that was passed in, but modified in some way.

class metadata\_registration\_api.model.FormField(*\*args*, *\*\*kwargs*)

Bases: mongoengine.document.EmbeddedDocument

#### args

A generic embedded document field - allows any EmbeddedDocument to be stored.

Only valid values are subclasses of EmbeddedDocument.

**Note:** You can use the choices param to limit the acceptable EmbeddedDocument types

#### class\_name

A unicode string field.

#### clean()

Hook for doing document level data cleaning (usually validation or assignment) before validation is run.

Any ValidationError raised by this method will not be associated with a particular field; it will have a special-case association with the field defined by NON\_FIELD\_ERRORS.

#### description

A unicode string field.

#### <span id="page-20-0"></span>fields

A list field that wraps a standard field, allowing multiple instances of the field to be used as a list in the database.

If using with ReferenceFields see: many-to-many-with-listfields

**Note:** Required means it cannot be empty - as the default for ListFields is []

#### kwargs

A dictionary field that wraps a standard Python dictionary. This is similar to an embedded document, but the structure is not defined.

**Note:** Required means it cannot be empty - as the default for DictFields is  $\{\}$ 

#### label

A unicode string field.

#### name

A unicode string field.

#### property

A reference to a document that will be automatically dereferenced on access (lazily).

Note this means you will get a database I/O access everytime you access this field. This is necessary because the field returns a Document which precise type can depend of the value of the *\_cls* field present in the document in database. In short, using this type of field can lead to poor performances (especially if you access this field only to retrieve it *pk* field which is already known before dereference). To solve this you should consider using the LazyReferenceField.

Use the *reverse\_delete\_rule* to handle what should happen if the document the field is referencing is deleted. EmbeddedDocuments, DictFields and MapFields does not support reverse\_delete\_rule and an *InvalidDocumentError* will be raised if trying to set on one of these Document / Field types.

The options are:

- DO\_NOTHING (0) don't do anything (default).
- NULLIFY (1) Updates the reference to null.
- CASCADE (2) Deletes the documents associated with the reference.
- DENY (3) Prevent the deletion of the reference object.
- PULL (4) Pull the reference from a ListField of references

Alternative syntax for registering delete rules (useful when implementing bi-directional delete rules)

```
class Org(Document):
   owner = ReferenceField('User')
class User(Document):
   org = ReferenceField('Org', reverse_delete_rule=CASCADE)
User.register_delete_rule(Org, 'owner', DENY)
```
class metadata\_registration\_api.model.History(*\*args*, *\*\*kwargs*)

Bases: mongoengine.document.EmbeddedDocument

#### <span id="page-21-0"></span>action

A unicode string field.

#### manual\_user

A unicode string field.

#### timestamp

Datetime field.

Uses the python-dateutil library if available alternatively use time.strptime to parse the dates. Note: pythondateutil's parser is fully featured and when installed you can utilise it to convert varying types of date formats into valid python datetime objects.

Note: To default the field to the current datetime, use: DateTimeField(default=datetime.utcnow)

**Note: Microseconds are rounded to the nearest millisecond.** Pre UTC microsecond support is effectively broken. Use ComplexDateTimeField if you need accurate microsecond support.

#### user\_id

A reference to a document that will be automatically dereferenced on access (lazily).

Note this means you will get a database I/O access everytime you access this field. This is necessary because the field returns a Document which precise type can depend of the value of the *\_cls* field present in the document in database. In short, using this type of field can lead to poor performances (especially if you access this field only to retrieve it *pk* field which is already known before dereference). To solve this you should consider using the LazyReferenceField.

Use the *reverse* delete rule to handle what should happen if the document the field is referencing is deleted. EmbeddedDocuments, DictFields and MapFields does not support reverse\_delete\_rule and an *InvalidDocumentError* will be raised if trying to set on one of these Document / Field types.

The options are:

- DO\_NOTHING (0) don't do anything (default).
- NULLIFY (1) Updates the reference to null.
- CASCADE (2) Deletes the documents associated with the reference.
- DENY (3) Prevent the deletion of the reference object.
- PULL (4) Pull the reference from a ListField of references

Alternative syntax for registering delete rules (useful when implementing bi-directional delete rules)

```
class Org(Document):
   owner = ReferenceField('User')
class User(Document):
   org = ReferenceField('Org', reverse_delete_rule=CASCADE)
User.register_delete_rule(Org, 'owner', DENY)
```
### class metadata\_registration\_api.model.MetaInformation(*\*args*, *\*\*kwargs*)

Bases: mongoengine.document.EmbeddedDocument

#### change\_log

A ListField designed specially to hold a list of embedded documents to provide additional query helpers.

**Note:** The only valid list values are subclasses of EmbeddedDocument.

#### <span id="page-22-0"></span>deprecated

Boolean field type.

#### state

A unicode string field.

class metadata\_registration\_api.model.Property(*\*args*, *\*\*values*) Bases: metadata\_registration\_api.model.TopLevelDocument

Model for a property

A property is assigned to a level.

#### exception DoesNotExist

Bases: mongoengine.errors.DoesNotExist

#### exception MultipleObjectsReturned

Bases: mongoengine.errors.MultipleObjectsReturned

#### clean()

Hook for doing document level data cleaning (usually validation or assignment) before validation is run.

Any ValidationError raised by this method will not be associated with a particular field; it will have a special-case association with the field defined by NON FIELD ERRORS.

#### description

A unicode string field.

#### id

A field wrapper around MongoDB's ObjectIds.

#### level

A unicode string field.

#### objects

The default QuerySet Manager.

Custom QuerySet Manager functions can extend this class and users can add extra queryset functionality. Any custom manager methods must accept a Document class as its first argument, and a QuerySet as its second argument.

The method function should return a QuerySet , probably the same one that was passed in, but modified in some way.

#### synonyms

A list field that wraps a standard field, allowing multiple instances of the field to be used as a list in the database.

If using with ReferenceFields see: many-to-many-with-listfields

Note: Required means it cannot be empty - as the default for ListFields is []

#### value\_type

An embedded document field - with a declared document\_type. Only valid values are subclasses of EmbeddedDocument.

#### class metadata\_registration\_api.model.Study(*\*args*, *\*\*values*)

Bases: mongoengine.document.Document

#### exception DoesNotExist

Bases: mongoengine.errors.DoesNotExist

#### <span id="page-23-0"></span>exception MultipleObjectsReturned

Bases: mongoengine.errors.MultipleObjectsReturned

#### entries

A ListField designed specially to hold a list of embedded documents to provide additional query helpers.

**Note:** The only valid list values are subclasses of EmbeddedDocument.

#### id

A field wrapper around MongoDB's ObjectIds.

#### meta\_information

An embedded document field - with a declared document\_type. Only valid values are subclasses of EmbeddedDocument.

#### objects

The default QuerySet Manager.

Custom QuerySet Manager functions can extend this class and users can add extra queryset functionality. Any custom manager methods must accept a Document class as its first argument, and a QuerySet as its second argument.

The method function should return a QuerySet , probably the same one that was passed in, but modified in some way.

class metadata\_registration\_api.model.StudyEntry(*\*args*, *\*\*kwargs*)

Bases: mongoengine.document.EmbeddedDocument

#### property

A reference to a document that will be automatically dereferenced on access (lazily).

Note this means you will get a database I/O access everytime you access this field. This is necessary because the field returns a Document which precise type can depend of the value of the *\_cls* field present in the document in database. In short, using this type of field can lead to poor performances (especially if you access this field only to retrieve it *pk* field which is already known before dereference). To solve this you should consider using the LazyReferenceField.

Use the *reverse\_delete\_rule* to handle what should happen if the document the field is referencing is deleted. EmbeddedDocuments, DictFields and MapFields does not support reverse\_delete\_rule and an *InvalidDocumentError* will be raised if trying to set on one of these Document / Field types.

The options are:

- DO\_NOTHING (0) don't do anything (default).
- NULLIFY (1) Updates the reference to null.
- CASCADE (2) Deletes the documents associated with the reference.
- DENY (3) Prevent the deletion of the reference object.
- PULL (4) Pull the reference from a ListField of references

Alternative syntax for registering delete rules (useful when implementing bi-directional delete rules)

```
class Org(Document):
   owner = ReferenceField('User')
class User(Document):
   org = ReferenceField('Org', reverse_delete_rule=CASCADE)
```
(continues on next page)

(continued from previous page)

<span id="page-24-0"></span>User.register\_delete\_rule(Org, 'owner', DENY)

#### value

A truly dynamic field type capable of handling different and varying types of data.

Used by DynamicDocument to handle dynamic data

class metadata\_registration\_api.model.TopLevelDocument(*\*args*, *\*\*values*) Bases: mongoengine.document.Document

Base class for all top level documents

All top level documents have a *label*, a *name* and a *deprecated* flag. The *label* is for displaying to the end user (external representation) and the *name* is used by the machine (internal representation). The name is expected to be unique for the model. To ensures that the *name* is converted to snake case before it is inserted into the database. The *deprecated* flag indicates if a document is no longer needed (alternative to delete it)

#### clean()

Hook for doing document level data cleaning (usually validation or assignment) before validation is run.

Any ValidationError raised by this method will not be associated with a particular field; it will have a special-case association with the field defined by NON\_FIELD\_ERRORS.

#### deprecated

Boolean field type.

#### label

A unicode string field.

#### name

A unicode string field.

class metadata\_registration\_api.model.User(*\*args*, *\*\*values*) Bases: mongoengine.document.Document

#### exception DoesNotExist

Bases: mongoengine.errors.DoesNotExist

#### exception MultipleObjectsReturned

Bases: mongoengine.errors.MultipleObjectsReturned

#### clean()

Called before data is inserted into the database

#### email

A field that validates input as an email address.

#### firstname

A unicode string field.

#### id

A field wrapper around MongoDB's ObjectIds.

#### is\_active

Boolean field type.

#### lastname

A unicode string field.

#### objects

The default QuerySet Manager.

<span id="page-25-0"></span>Custom QuerySet Manager functions can extend this class and users can add extra queryset functionality. Any custom manager methods must accept a Document class as its first argument, and a QuerySet as its second argument.

The method function should return a QuerySet , probably the same one that was passed in, but modified in some way.

#### password

A unicode string field.

class metadata\_registration\_api.model.VocabularyType(*\*args*, *\*\*kwargs*) Bases: mongoengine.document.EmbeddedDocument

Model which defines the allowed vocabulary.

It is used to validate user input. If the data type is *ctrl\_voc*, only the items of ControlledVocabulary are allowed.

#### controlled\_vocabulary

A reference to a document that will be automatically dereferenced on access (lazily).

Note this means you will get a database I/O access everytime you access this field. This is necessary because the field returns a Document which precise type can depend of the value of the *\_cls* field present in the document in database. In short, using this type of field can lead to poor performances (especially if you access this field only to retrieve it *pk* field which is already known before dereference). To solve this you should consider using the LazyReferenceField.

Use the *reverse* delete rule to handle what should happen if the document the field is referencing is deleted. EmbeddedDocuments, DictFields and MapFields does not support reverse\_delete\_rule and an *InvalidDocumentError* will be raised if trying to set on one of these Document / Field types.

The options are:

- DO\_NOTHING (0) don't do anything (default).
- NULLIFY (1) Updates the reference to null.
- CASCADE (2) Deletes the documents associated with the reference.
- DENY (3) Prevent the deletion of the reference object.
- PULL (4) Pull the reference from a ListField of references

Alternative syntax for registering delete rules (useful when implementing bi-directional delete rules)

```
class Org(Document):
   owner = ReferenceField('User')
class User(Document):
   org = ReferenceField('Org', reverse_delete_rule=CASCADE)
User.register_delete_rule(Org, 'owner', DENY)
```
#### data\_type

A unicode string field.

#### metadata\_registration\_api.model.to\_snake\_case(*name*)

Convert a string into an internal representation (no leading and trailing whitespace, and intermediate whitespace replaced with underscore)

**Parameters** name – a given name

**Returns** name in snake\_case or None

- <span id="page-26-4"></span>**3.1.6 metadata\_registration\_api.my\_utils module**
- **3.1.7 Module contents**
- <span id="page-26-0"></span>**3.2 scripts package**
- **3.2.1 Submodules**
- **3.2.2 scripts.rna\_seq\_upload module**
- **3.2.3 scripts.setup module**
- **3.2.4 Module contents**
- <span id="page-26-1"></span>**3.3 test package**
- **3.3.1 Submodules**
- <span id="page-26-2"></span>**3.3.2 test.test\_api\_base module**
- class test.test\_api\_base.BaseTestCase(*methodName='runTest'*) Bases: unittest.case.TestCase

Run the WSGI server in separate daemon thread

classmethod setUpClass()  $\rightarrow$  None

 $classmethod$  tearDownClass()  $\rightarrow$  None

- **3.3.3 test.test\_api\_cv module**
- **3.3.4 test.test\_api\_form module**
- **3.3.5 test.test\_api\_property module**
- **3.3.6 test.test\_api\_study module**
- **3.3.7 test.test\_api\_user module**
- <span id="page-26-3"></span>**3.3.8 test.test\_api\_util module**
- class test.test\_api\_util.TestAPIUtil(*methodName='runTest'*) Bases: unittest.case.TestCase

test\_meta\_information\_empty\_change\_log()

### <span id="page-27-3"></span><span id="page-27-1"></span>**3.3.9 test.test\_main module**

test.test\_main.suite()

### <span id="page-27-2"></span>**3.3.10 test.test\_utils module**

Utility function used for only testing

#### class test.test\_utils.ServerThread(*config='TESTING'*) Bases: threading.Thread

#### run()

Method representing the thread's activity.

You may override this method in a subclass. The standard run() method invokes the callable object passed to the object's constructor as the target argument, if any, with sequential and keyword arguments taken from the args and kwargs arguments, respectively.

#### shutdown()

test.test\_utils.insert(*url=None*, *data=None*) Insert a new entry

### <span id="page-27-0"></span>**3.3.11 Module contents**

### **CHAPTER**

# **FOUR**

# **INDICES AND TABLES**

- <span id="page-28-0"></span>• genindex
- modindex
- search

# **PYTHON MODULE INDEX**

<span id="page-30-0"></span>t

test, [24](#page-27-0) test.test\_api\_base, [23](#page-26-2) test.test\_api\_util, [23](#page-26-3) test.test\_main, [24](#page-27-1) test.test\_utils, [24](#page-27-2)

## **INDEX**

# <span id="page-32-0"></span>A

# C

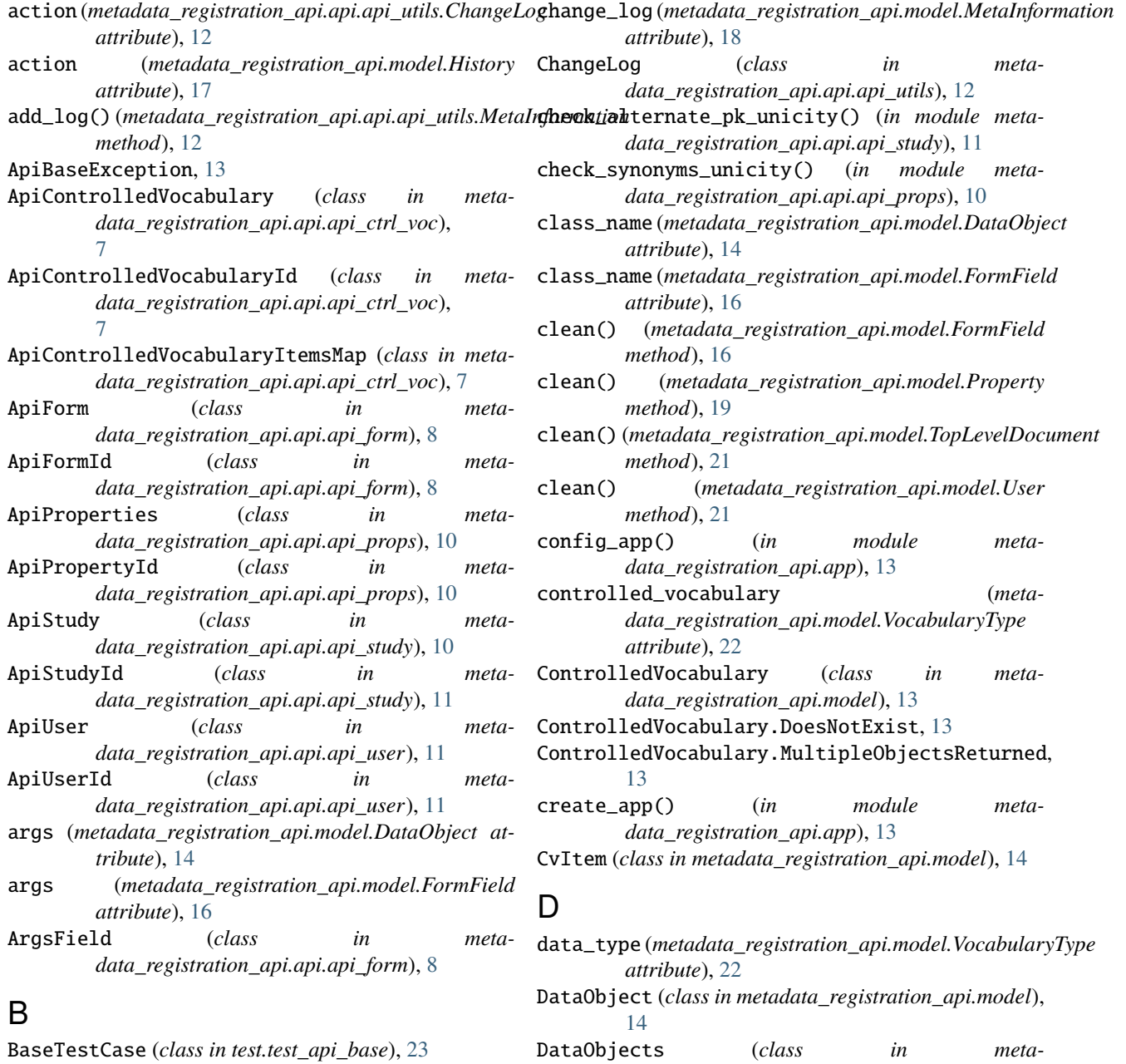

DataObjects (*class in metadata\_registration\_api.model*), [15](#page-18-0)

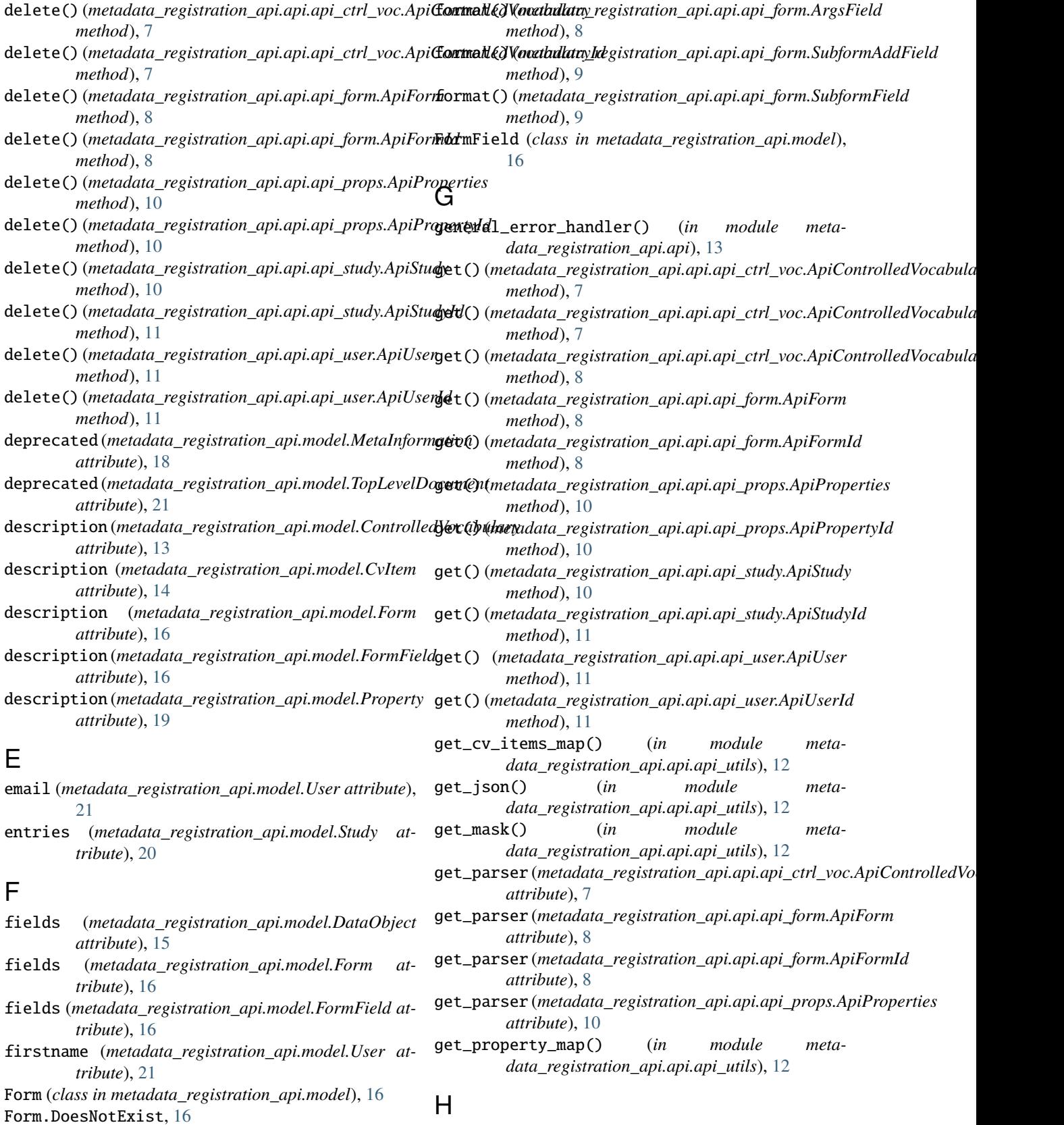

```
handle_authorization_error() (in module meta-
        data_registration_api.api), 13
```
Form.MultipleObjectsReturned, [16](#page-19-0)

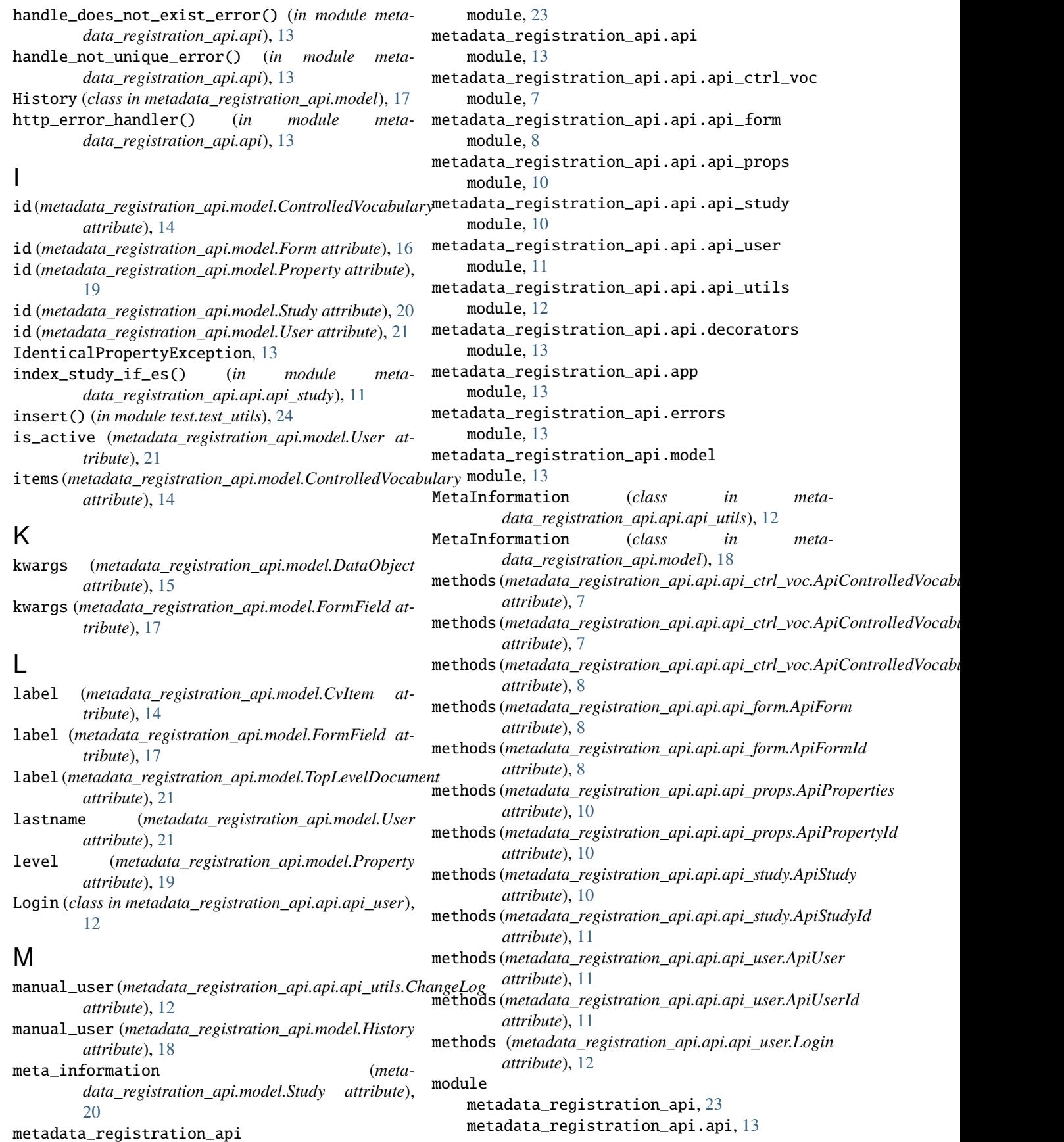

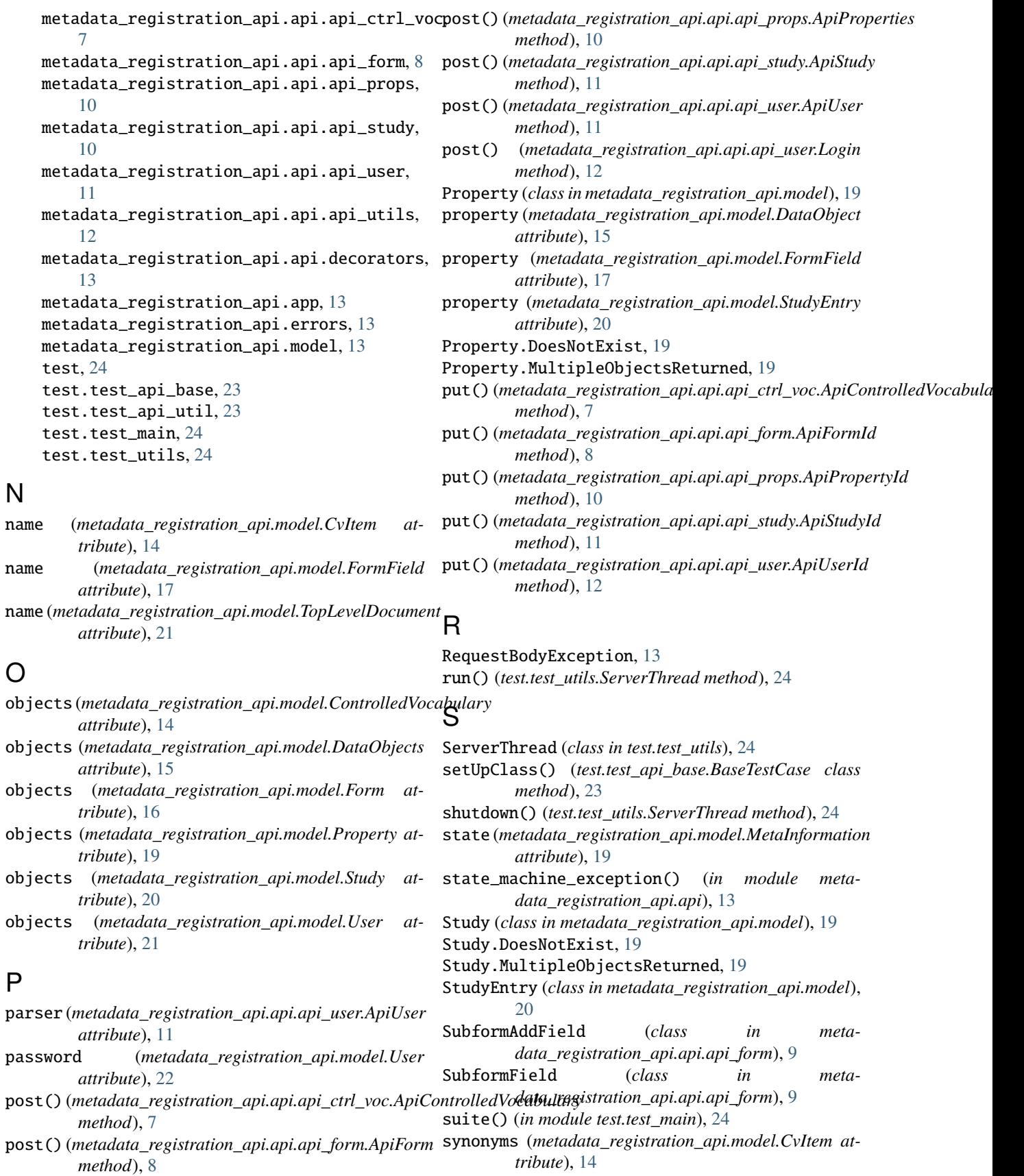

```
synonyms (metadata_registration_api.model.Property
value (metadata_registration_api.model.StudyEntry at-
        attribute), 19
T
tearDownClass() (test.test_api_base.BaseTestCase
        class method), 23
test
    module, 24
test.test_api_base
    module, 23
test.test_api_util
    module, 23
test.test_main
    module, 24
test.test_utils
    module, 24
test_meta_information_empty_change_log()
        (test.test_api_util.TestAPIUtil method), 23
TestAPIUtil (class in test.test_api_util), 23
timestamp (metadata_registration_api.api.api_utils.ChangeLog
        attribute), 12
timestamp (metadata_registration_api.model.History
        attribute), 18
to_dict() (metadata_registration_api.api.api_utils.ChangeLog
        method), 12
to_json() (metadata_registration_api.api.api_utils.MetaInformation
        method), 12
to_snake_case() (in module meta-
        data_registration_api.model), 22
token_required() (in module meta-
        data_registration_api.api.decorators), 13
TokenException, 13
TopLevelDocument (class in meta-
        data_registration_api.model), 21
\mathsf{U}update_study() (in module meta-
                                                           tribute), 21
                                                  value_type (metadata_registration_api.model.Property
                                                           attribute), 19
                                                  VocabularyType (class in meta-
                                                           data_registration_api.model), 22
```
*data\_registration\_api.api.api\_study*), [11](#page-14-0) User (*class in metadata\_registration\_api.model*), [21](#page-24-0) User.DoesNotExist, [21](#page-24-0) User.MultipleObjectsReturned, [21](#page-24-0) user\_id (*metadata\_registration\_api.api.api\_utils.ChangeLog attribute*), [12](#page-15-0) user\_id (*metadata\_registration\_api.model.History attribute*), [18](#page-21-0)

### $\mathsf{V}$

validate() (*metadata\_registration\_api.model.ControlledVocabulary method*), [14](#page-17-0) validate\_controlled\_vocabulary() (*in module metadata\_registration\_api.api.api\_props*), [10](#page-13-0) validate\_form\_format\_against\_form() (*in module metadata\_registration\_api.api.api\_study*), [11](#page-14-0)